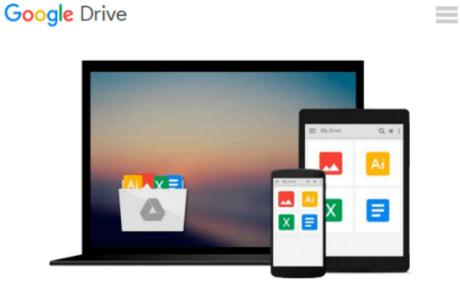

## Learning Kendo UI Web Development

John Adams

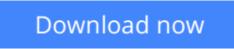

Click here if your download doesn"t start automatically

### Learning Kendo UI Web Development

#### John Adams

#### Learning Kendo UI Web Development John Adams

With Kendo UI you can enhance your websites no end without having to write a line of code, and this tutorial shows you exactly how to utilize the code library of JavaScript widgets and tools. Thoroughly practical, brilliantly inspiring.

#### Overview

- Learn from clear and specific examples on how to utilize the full range of the Kendo UI tool set for the web
- Add powerful tools to your website supported by a familiar and trusted name in innovative technology
- Learn how to add amazing features with clear examples and make your website more interactive without being a JavaScript expert

#### In Detail

Creating useful and attractive web sites for today's audiences requires more JavaScript programming than ever before. JavaScript, however, isn't easy and staying up to date with recent trends makes it even harder. You need a way to integrate the latest technology into your web site without having to start from the beginning.

"Learning Kendo UI Web Development" shows you how to add the latest web features to your site without doing all of the work yourself. The experts at Telerik have created a fully supported code library that lets you focus on what makes your sites special while letting them focus on how that translates into cutting edge JavaScript code.

This book will take you on a survey through Kendo UI for the web from the basic widgets that wrap input fields to the full page scaffolding widgets for setting up your site.

Kendo UI for the web is a rich framework of JavaScript widgets and tools that will add immediate value to your web sites. Learn the full spectrum of what Kendo UI has to offer in specialized widgets that gather input from users by displaying calendars, sliders, or date pickers all the way up to widgets that structure your web pages through data-driven models in accordions, tabs, list views, and tree views.

"Learning Kendo UI Web Development" is the perfect companion for navigating the broad features offered by Telerik in JavaScript web development.

#### What you will learn from this book

- Leverage data source objects and JavaScript templates with the TabStrip and Grid widgets
- Guide users in date selection with the Calendar widget
- Create fast and fluid word wheels with the AutoComplete widget and date selection with the Calendar widget
- Take advantage of the powerful MVVM JavaScript architectural pattern
- Take full HTML input from users with a graphical editor
- Structure your site with the Menu and ListView widgets

- Build interactive accordions with the PanelBar widget and a fun way to select numbers with the Slider widget
- Organize your data with the Splitter and TreeView widgets and Customize pop-up windows and file uploads with the Window and Upload widgets

#### Approach

A practical tutorial with step-by-step example based approach.

#### Who this book is written for

This book is for web developers who want to take advantage of cutting edge JavaScript and HTML 5 web site features, but who don't have the time or the knowledge to write all of that code by hand. The reader should be familiar with basic HTML 5 and JavaScript but does not need to be an expert.

**<u>Download</u>** Learning Kendo UI Web Development ...pdf

**Read Online** Learning Kendo UI Web Development ...pdf

#### From reader reviews:

#### **Michael Albin:**

Book is definitely written, printed, or descriptive for everything. You can know everything you want by a ebook. Book has a different type. As you may know that book is important point to bring us around the world. Alongside that you can your reading expertise was fluently. A book Learning Kendo UI Web Development will make you to always be smarter. You can feel more confidence if you can know about anything. But some of you think this open or reading a book make you bored. It's not make you fun. Why they may be thought like that? Have you seeking best book or suitable book with you?

#### **Josephine McIntire:**

Learning Kendo UI Web Development can be one of your basic books that are good idea. Most of us recommend that straight away because this publication has good vocabulary that may increase your knowledge in terminology, easy to understand, bit entertaining but delivering the information. The copy writer giving his/her effort to get every word into satisfaction arrangement in writing Learning Kendo UI Web Development although doesn't forget the main point, giving the reader the hottest as well as based confirm resource info that maybe you can be one of it. This great information could drawn you into fresh stage of crucial pondering.

#### **Rick Maldonado:**

Do you like reading a publication? Confuse to looking for your favorite book? Or your book has been rare? Why so many problem for the book? But virtually any people feel that they enjoy intended for reading. Some people likes reading through, not only science book but in addition novel and Learning Kendo UI Web Development or even others sources were given information for you. After you know how the great a book, you feel desire to read more and more. Science publication was created for teacher or perhaps students especially. Those guides are helping them to include their knowledge. In other case, beside science guide, any other book likes Learning Kendo UI Web Development to make your spare time a lot more colorful. Many types of book like this.

#### **Carole Garner:**

Guide is one of source of understanding. We can add our know-how from it. Not only for students but additionally native or citizen will need book to know the update information of year to year. As we know those guides have many advantages. Beside most of us add our knowledge, could also bring us to around the world. With the book Learning Kendo UI Web Development we can take more advantage. Don't that you be creative people? Being creative person must choose to read a book. Just choose the best book that suited with your aim. Don't become doubt to change your life at this book Learning Kendo UI Web Development. You can more attractive than now.

Download and Read Online Learning Kendo UI Web Development John Adams #V0IRQJLMF8G

# Read Learning Kendo UI Web Development by John Adams for online ebook

Learning Kendo UI Web Development by John Adams Free PDF d0wnl0ad, audio books, books to read, good books to read, cheap books, good books, online books, books online, book reviews epub, read books online, books to read online, online library, greatbooks to read, PDF best books to read, top books to read Learning Kendo UI Web Development by John Adams books to read online.

#### Online Learning Kendo UI Web Development by John Adams ebook PDF download

#### Learning Kendo UI Web Development by John Adams Doc

Learning Kendo UI Web Development by John Adams Mobipocket

Learning Kendo UI Web Development by John Adams EPub